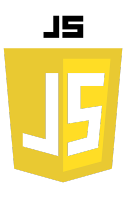

## **EXERCICES SYNTHÈSE**

## **Outil de saisie de notes pour les professeurs**

## **Objectif :**

Créer une application qui permet à un professeur de saisir les notes de plusieurs évaluations pour chaque étudiant. L'application doit ensuite calculer la moyenne pour chaque étudiant, l'appréciation de chaque étudiant, et la moyenne générale de la classe.

## **Instructions :**

• Utilisez prompt() pour demander combien d'étudiants sont dans la classe.

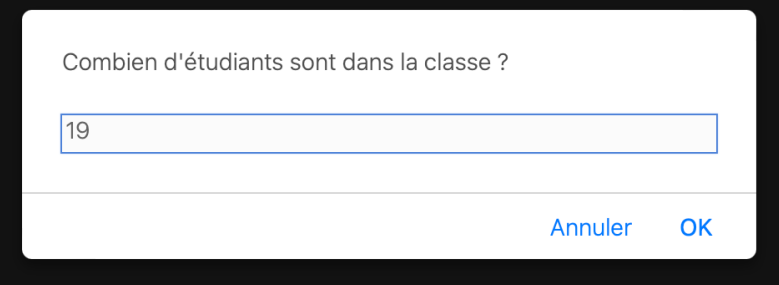

• Utilisez prompt() pour demander combien d'évaluations seront saisies pour chaque étudiant.

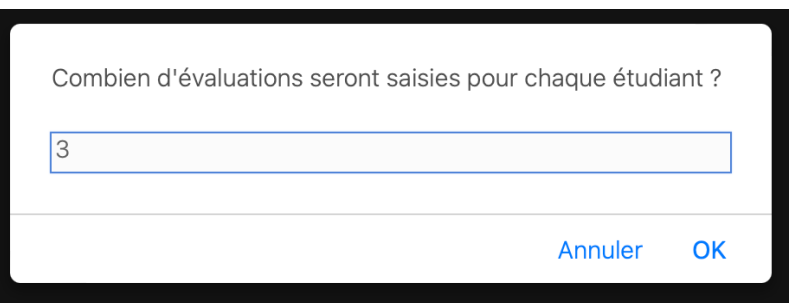

- Utilisez une boucle for pour parcourir chaque étudiant (étudiant 1, étudiant 2, ……étudiant n).
- Pour chaque étudiant, utilisez une autre boucle for pour saisir les notes de chaque évaluation.

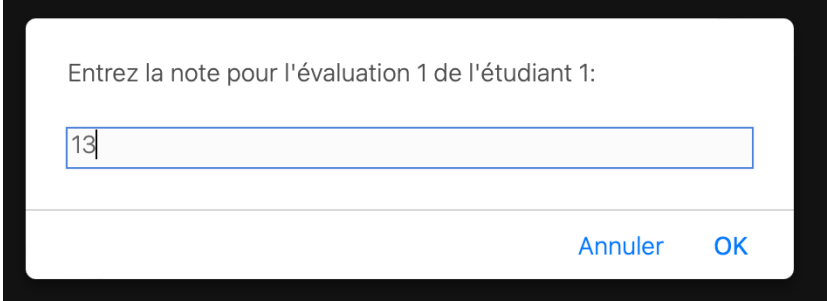

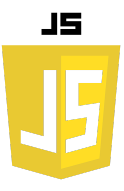

- Stockez ces notes dans un tableau.
- Calculez la moyenne de l'étudiant et son appréciation.
	- o **Excellent** pour une note supérieure à 18.
	- o **Très bien** pour une note comprise entre 15 et 18.
	- o **Bien** pour une note entre 12 et 15.
	- o **Peut mieux faire** pour les autres.

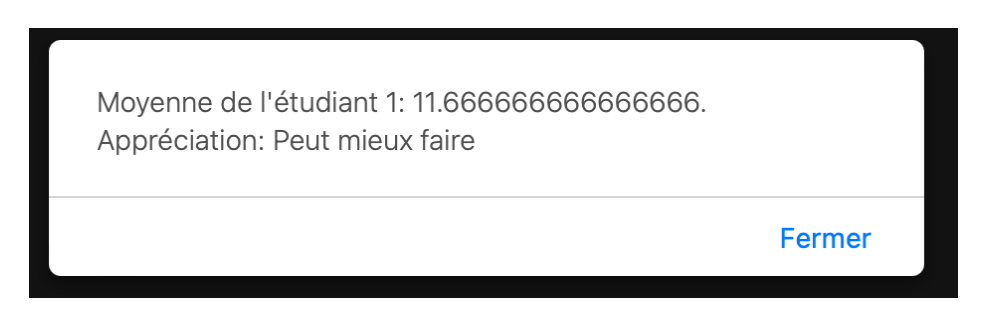

- Calculez la moyenne générale de la classe.
- Utilisez alert() pour afficher la moyenne et l'appréciation pour chaque étudiant, ainsi que la moyenne générale de la classe.

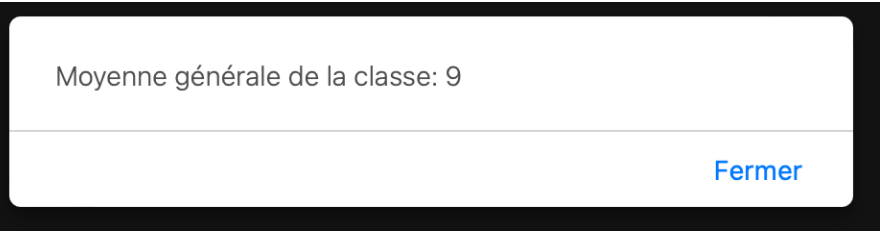